## experimentally provided by the property of  $\mathbb{P}\mathbf{D}\mathbf{F}$

https://www.100test.com/kao\_ti2020/61/2021\_2022\_\_E7\_94\_B5\_E5 \_AD\_90\_E5\_95\_86\_E5\_c40\_61460.htm 1

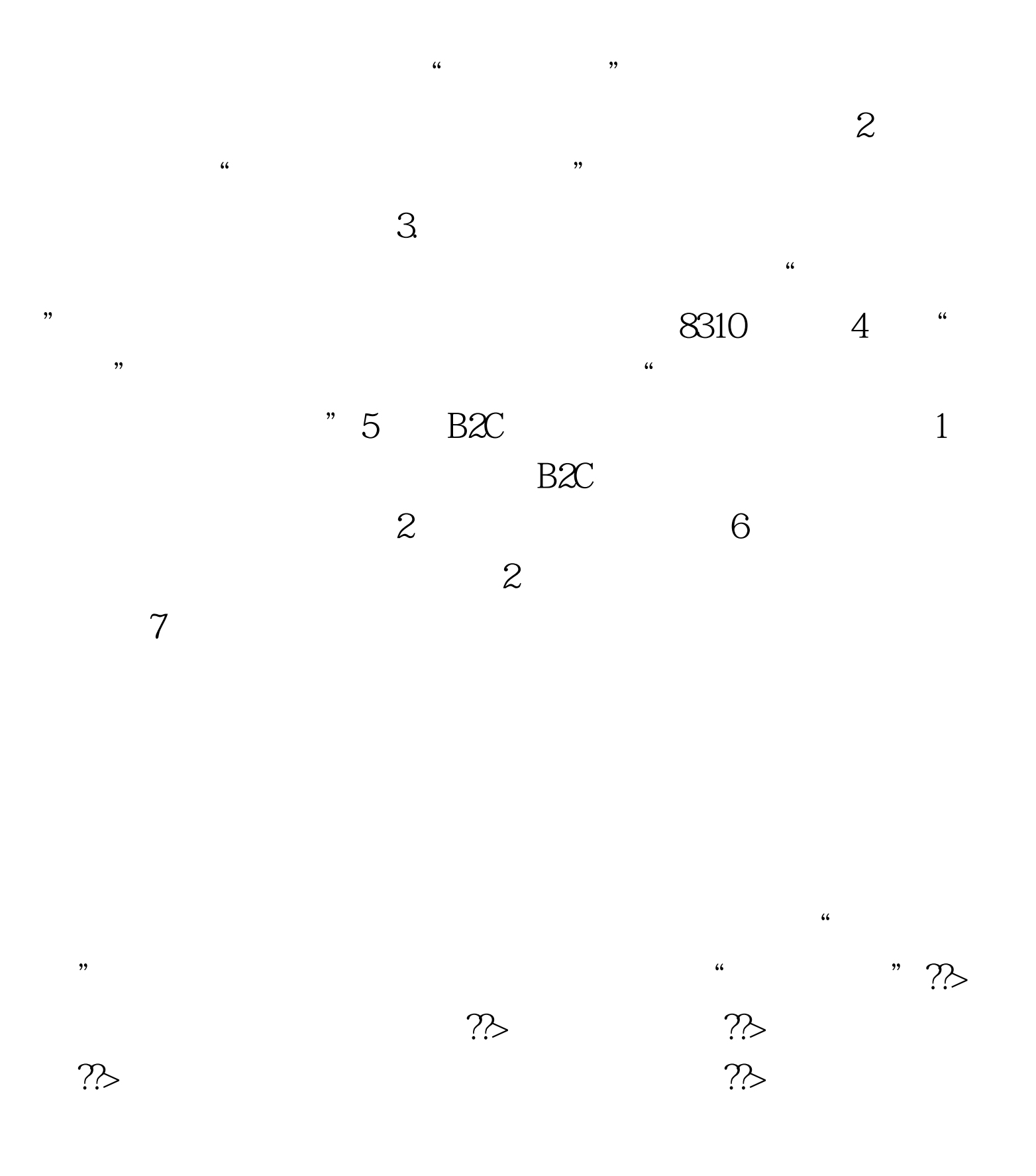

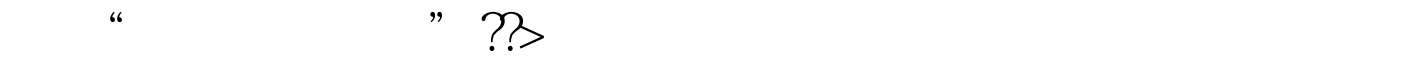

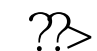

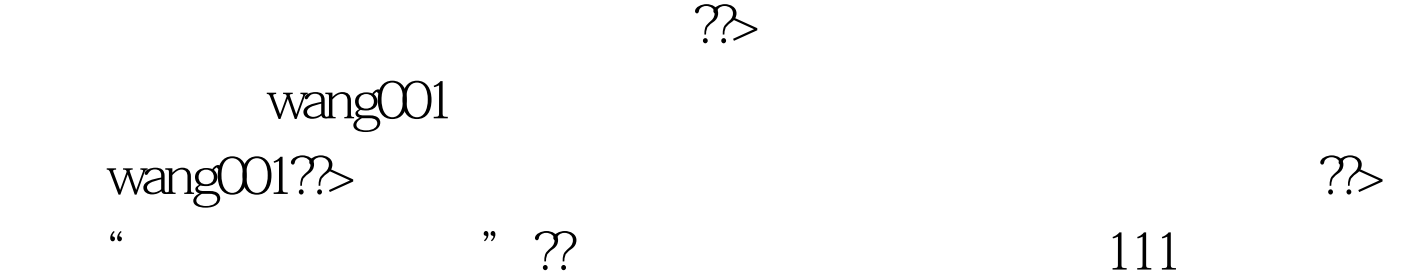

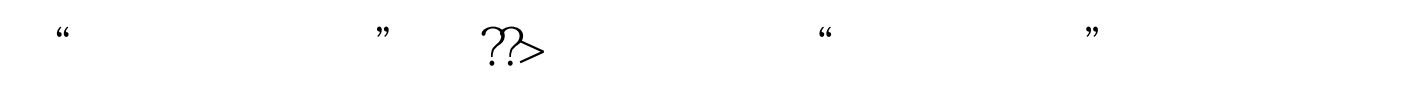

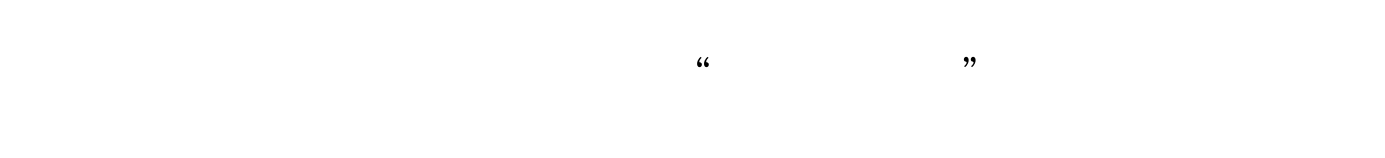

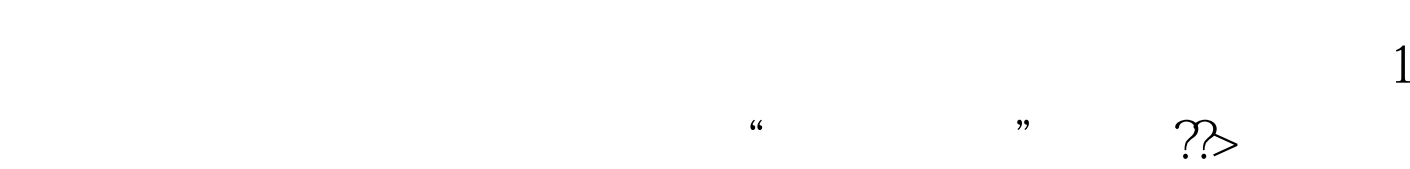

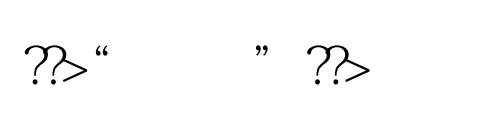

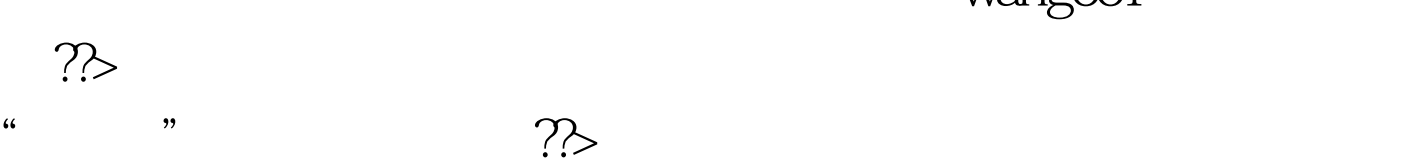

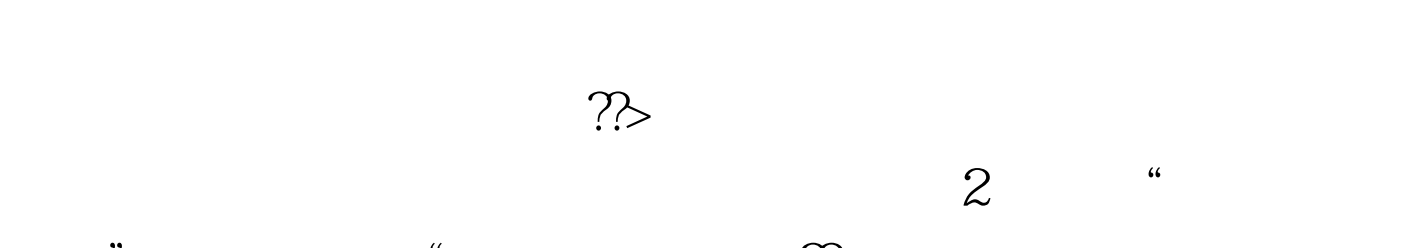

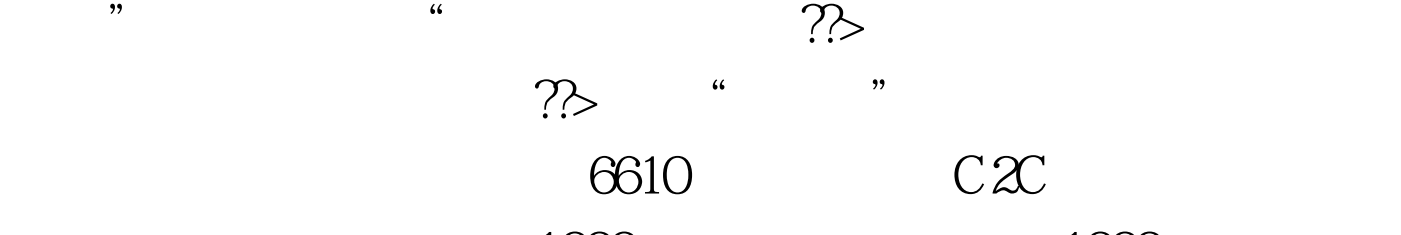

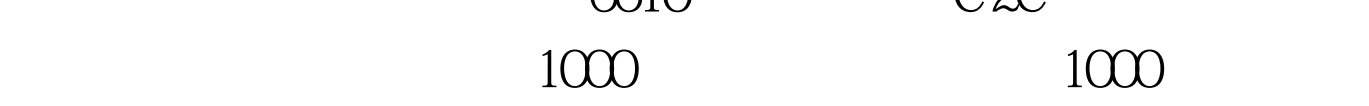

" wang001"

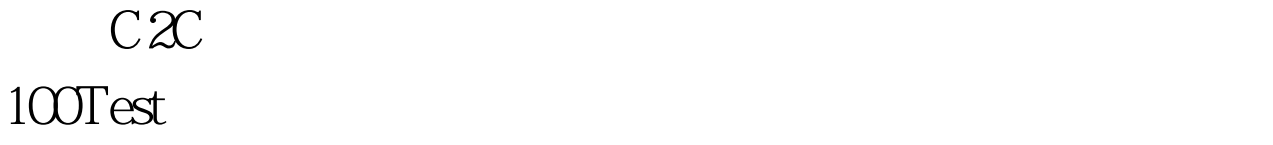

## www.100test.com